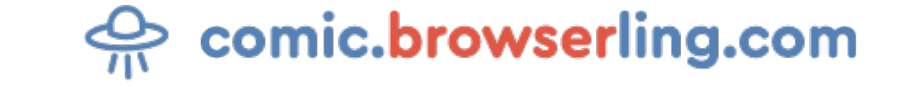

Geeky webcomic about programmers, web developers and browsers.

## **Incognito**

How do you know when you're really in incognito mode? ... Your browser turns into a Word document.

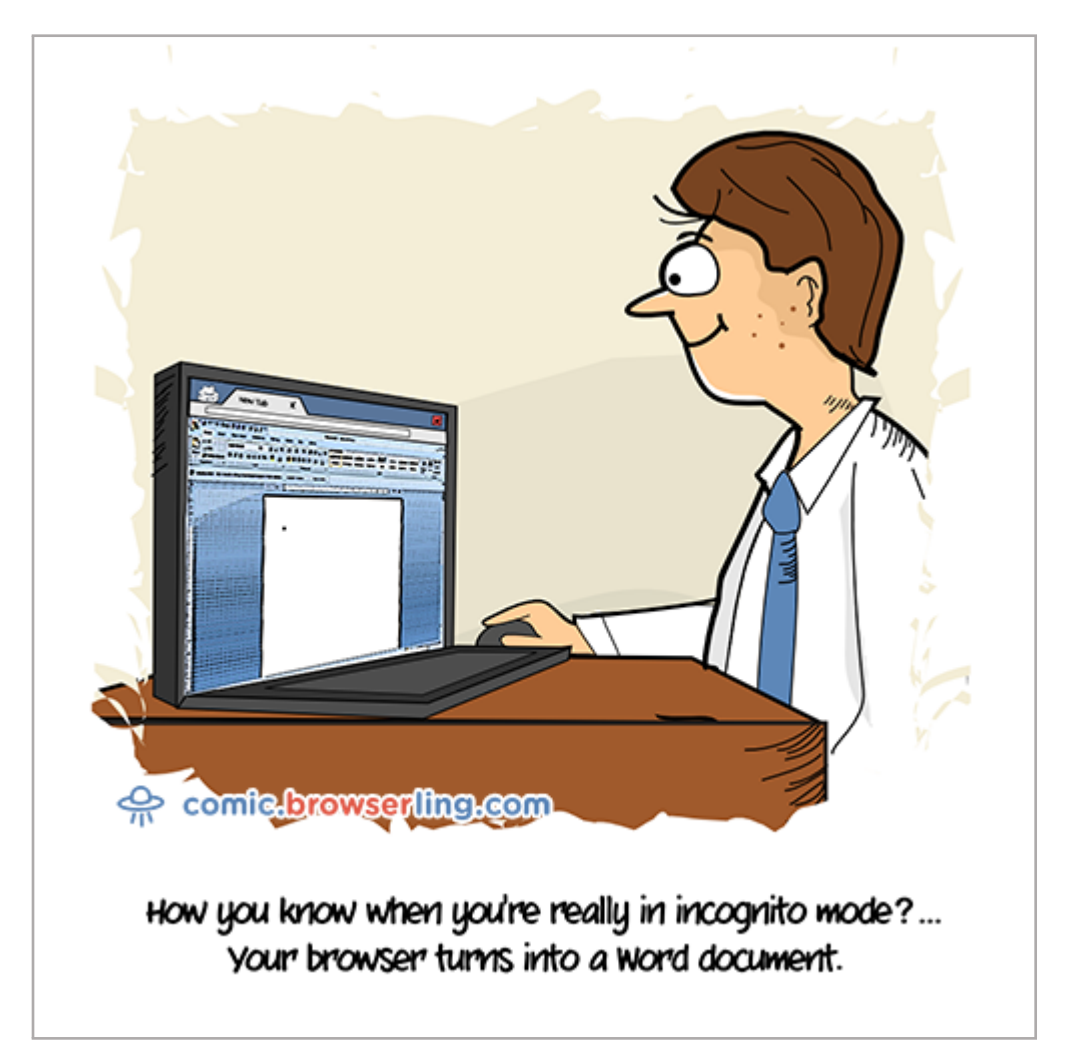

URL to this comic: <https://comic.browserling.com/extra/51> URL to cartoon image: <https://comic.browserling.com/extra-incognito.png>

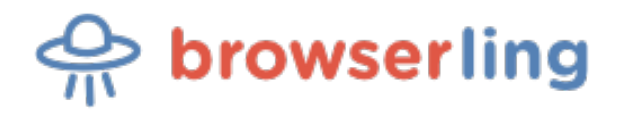

[Browserling](https://www.browserling.com) is a friendly and fun [cross-browser testing](https://www.browserling.com) company powered by alien technology.